## **myCNC Software**

- [myCNC Software Main Features](http://cnc42.com/mycnc/mycnc)
- [myCNC Software Main Screen](http://cnc42.com/mycnc/mycnc_screen)
- [Main Advantages of myCNC software](http://cnc42.com/mycnc/mycnc_advantages)
- [MyCNC Editor](http://cnc42.com/mycnc/mycnc_editor)
- [MyCNC Lib](http://cnc42.com/mycnc/mycnc_lib)
- [MyCNC Rotation widget](http://cnc42.com/mycnc/mycnc_rotate_widget)
- [myCNC Software Setup](http://cnc42.com/mycnc/mycnc_setup)
	- [MyCNC Configuration Dialogs](http://cnc42.com/mycnc/mycnc_configuration_dialogs)
	- [MyCNC Screen Configuration](http://cnc42.com/mycnc/mycnc_screen_configuration)
	- [MyCNC Profiles](http://cnc42.com/mycnc/mycnc_profiles)
	- [MyCNC Setup Examples](http://cnc42.com/mycnc/mycnc_setup_examples)
	- [Closed loop configuration](http://cnc42.com/mycnc/closed_loop_configuration)
	- [Constant Velocity Mode \(CV\)](http://cnc42.com/mycnc/constant_velocity_mode_cv)
- [G-Codes Implemented List](http://cnc42.com/mycnc/gcodes_list)
- [Global Variables Array](http://cnc42.com/mycnc/global_variables)
- [Extern Variables Array](http://cnc42.com/mycnc/extern_variables)
- [Macro language](http://cnc42.com/mycnc/macro_language)
- [Tangential knife support](http://cnc42.com/mycnc/tangential_knife_support)
- [MyCNC Software Tips](http://cnc42.com/mycnc/mycnc_software_tips)
- [Cutcharts](http://cnc42.com/mycnc/cutcharts)
- [Triggers](http://cnc42.com/mycnc/triggers)
- [Timers](http://cnc42.com/mycnc/timers)
- [RTCP setup](http://cnc42.com/mycnc/rtcp_setup)
- [Troubleshooting](http://cnc42.com/troubleshooting/troubleshooting)
- [MyCNC CFG](http://cnc42.com/mycnc/mycnc_cfg)
	- [Sensors](http://cnc42.com/inputs/outputs/sensors)
		- [Alarms](http://cnc42.com/mycnc/alarms)
		- [Limits](http://cnc42.com/mycnc/limits)
		- **[Triggers and Timers](http://cnc42.com/mycnc/triggers_and_timers)**
		- **[MPG through binary inputs](http://cnc42.com/mycnc/mpg_through_binary_inputs)**
		- **[Jog through ADC inputs](http://cnc42.com/mycnc/jog_through_adc_inputs)**
		- $\blacksquare$  [I\O Expand cards mapping](http://cnc42.com/mycnc/i_o_expand_cards_mapping)
		- **ADC** mapping
		- [Connections](http://cnc42.com/mycnc/connections)
- [MyCNC Software Installation](http://cnc42.com/mycnc/install_mycnc)
	- [MyCNC Software Installation on Windows](http://cnc42.com/mycnc/install_mycnc_windows)
- [Update MyCNC Software](http://cnc42.com/mycnc/update_mycnc)
	- [Update MyCNC Profile](http://cnc42.com/mycnc/update_profile)
- [Modbus Setup](http://cnc42.com/mycnc/modbus_setup)
- [3D Height Mapping](http://cnc42.com/mycnc/height_mapping)

From: <http://cnc42.com/> - **myCNC Online Documentation**

Permanent link: **[http://cnc42.com/mycnc/mycnc\\_software?rev=1572528208](http://cnc42.com/mycnc/mycnc_software?rev=1572528208)**

Last update: **2019/10/31 09:23**

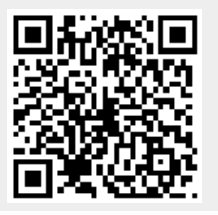